**NSF ARCTIC Data Center** 

### https://arcticdata.io

**Figures** 

Software

Data

Metadata

### **Overview**

**ARCTIC** рата enter

- **Established in February 2016:** Primary repository for NSF-funded Arctic research data
- Data storage, curation and data discovery: **Replication to NCEI planned**
- Agile, user-driven improvement
- Support the whole science lifecycle
- Training for a diverse community

## **NSF POLICIES**

### Why me?

- ARC-supported scientific research data should be deposited in  $\bullet$ long-lived publicly-available archives (by default, the Arctic Data Center)
- Complete metadata must be submitted within 2yrs of collection or  $\bullet$ before the end of he award
- All data and derived data products must be submitted within 2yrs  $\bullet$ of collection or before the end of he award
- **Additional considerations for Arctic Observing Network projects**  $\bullet$ and sensitive social science data

#### https://arcticdata.io/submit/#who-must-submit

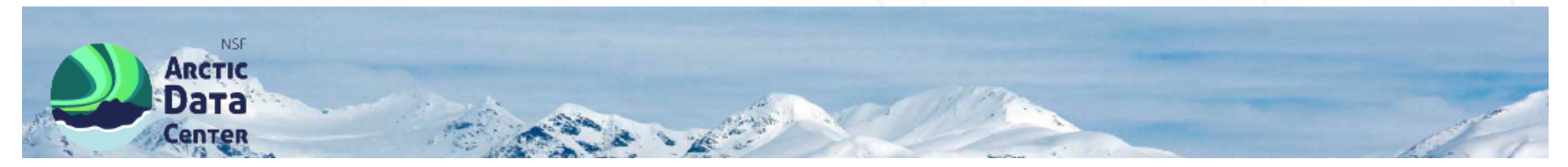

#### **Make sure DBO is a Dara Discovery Portal key word in your data files**

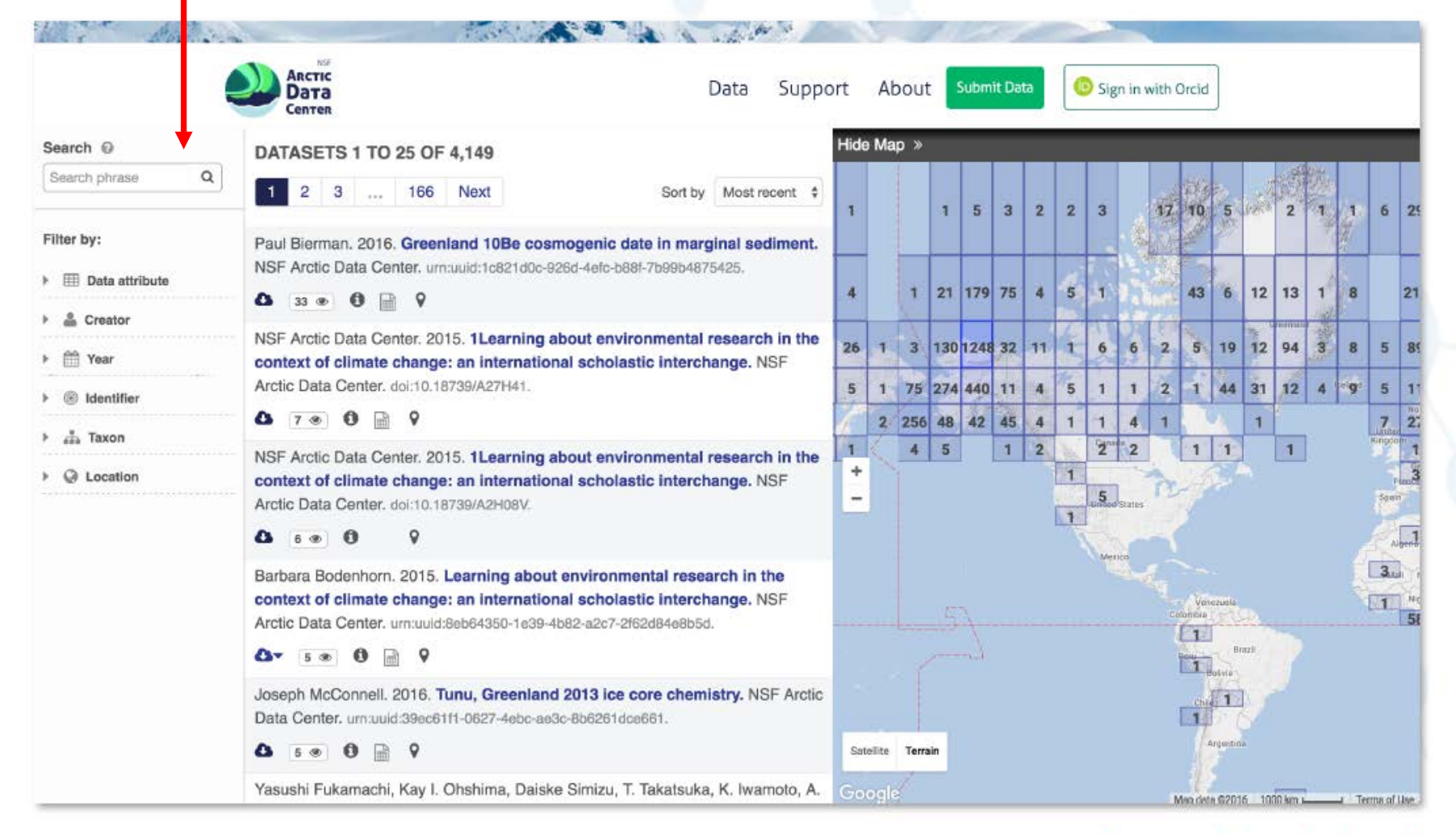

### https://arcticdata.io

## Metadata

Data (or information) about data:

- Why you are collecting data
- Who was involved
- Where and when
- **Exact details of methods**
- Definitions for codes, including missing value codes
- Names, definitions, and unit of measurement for each column in a data table

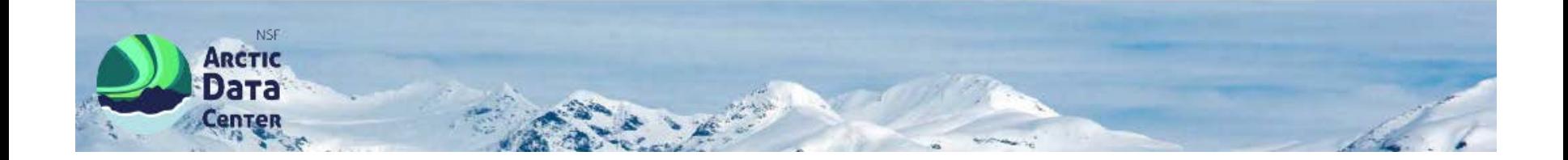

## **Merapara Recorp**

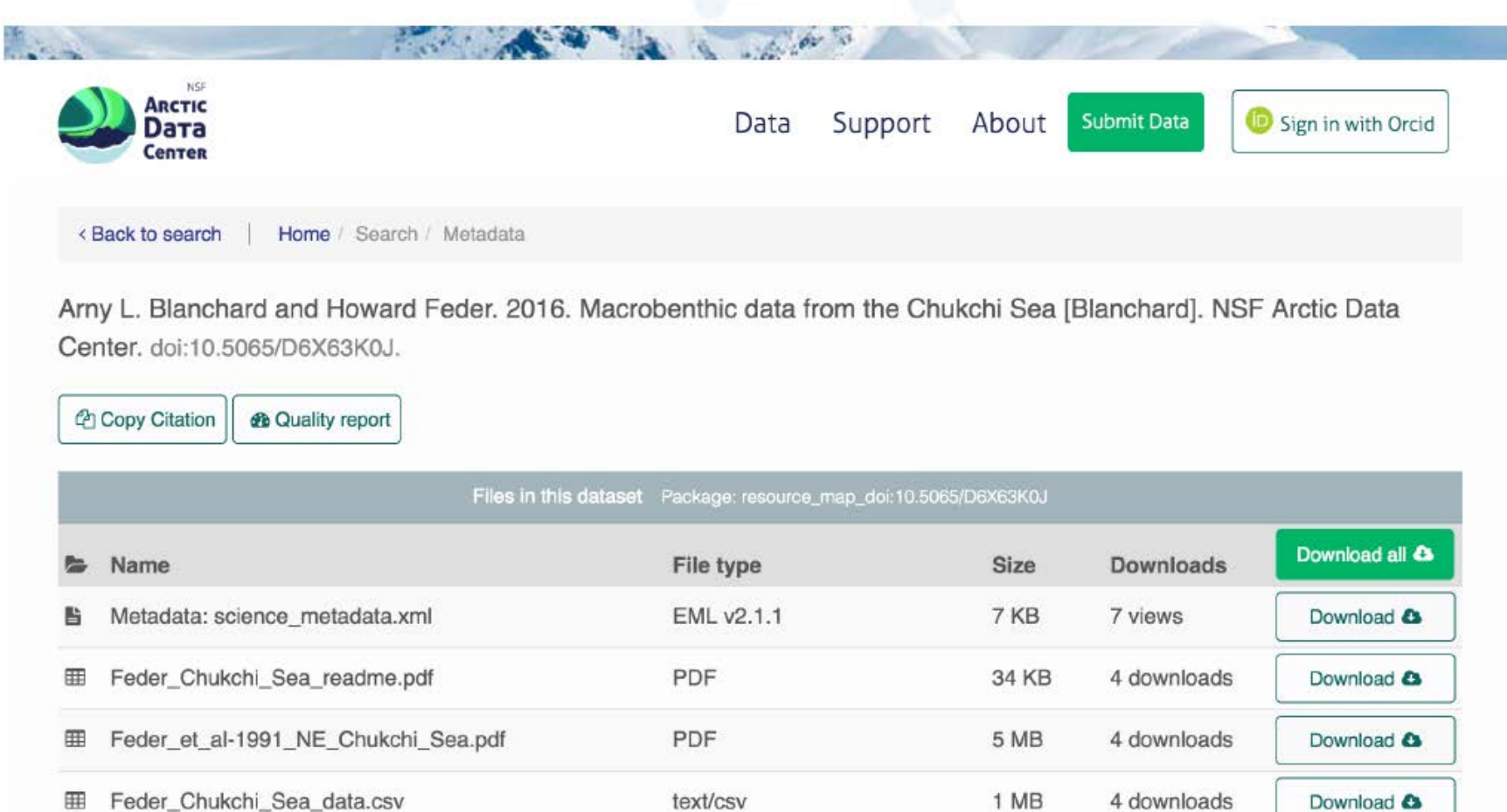

Microsoft Excel OpenXML 1002 KB 4 downloads Download &

▲ Show less

text/csv

匪

囲

Feder\_Chukchi\_Sea\_data.xlsx

### https://arcticdata.io

Download &

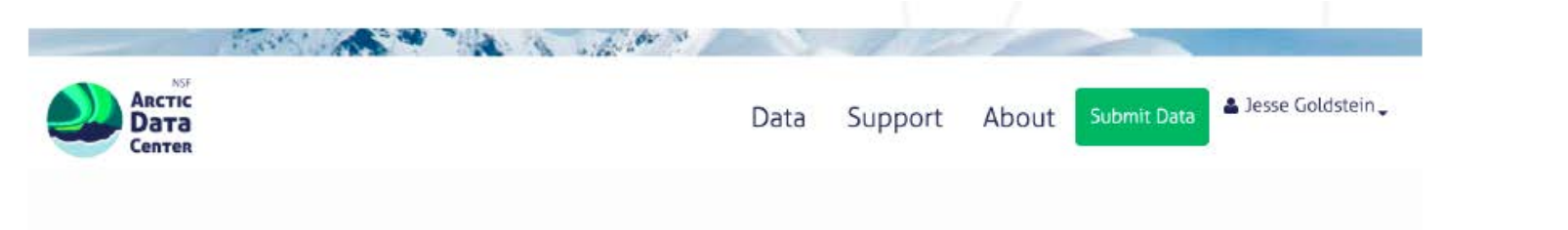

#### Upload your data

Use this form to submit a new data package to the repository.

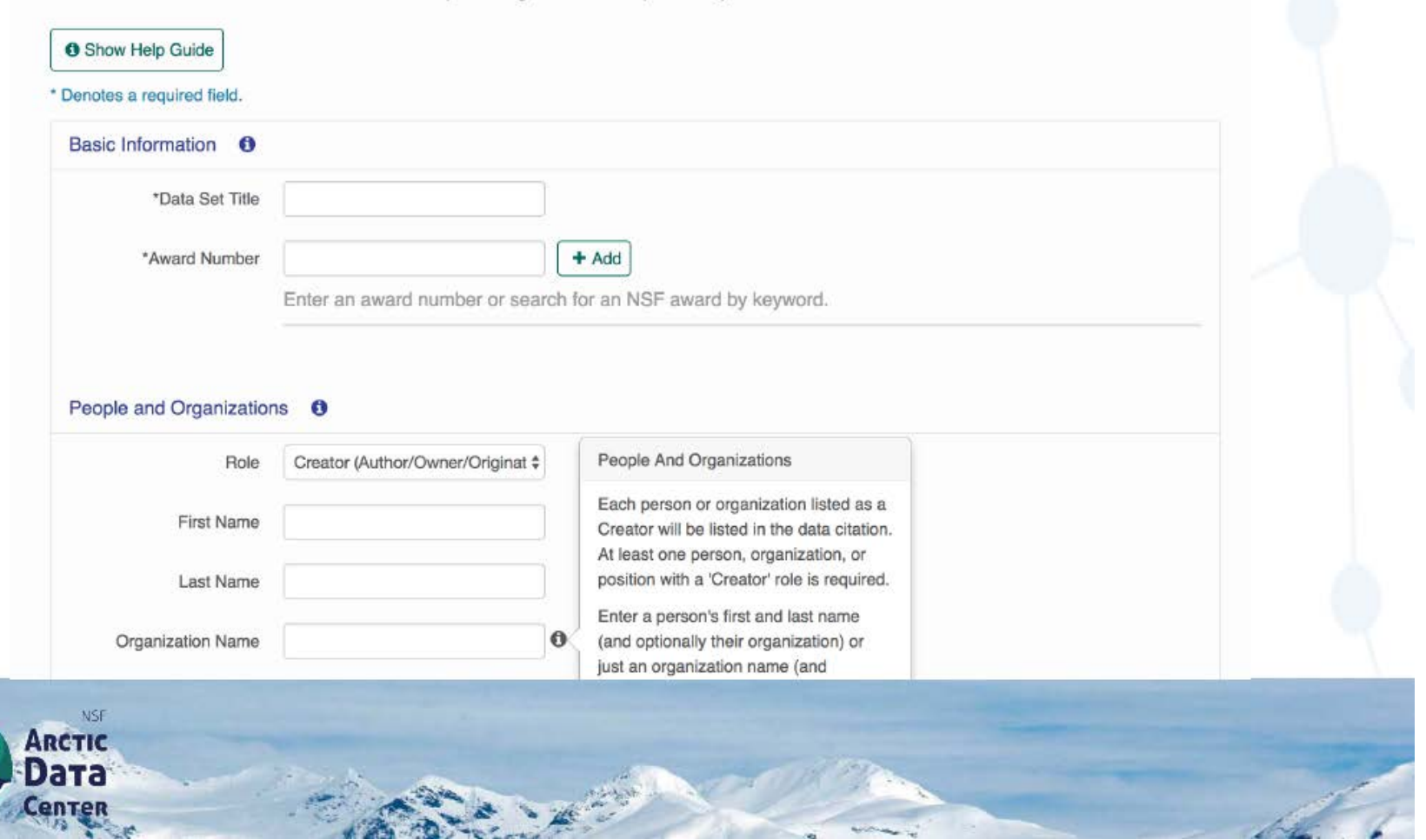

### Submit

Register for an ORCID iD

https://orcid.org/register

"ORCID provides a persistent digital identifier that distinguishes you from every other researcher and... supports automated linkages between you and your professional activities ensuring that your work is recognized."

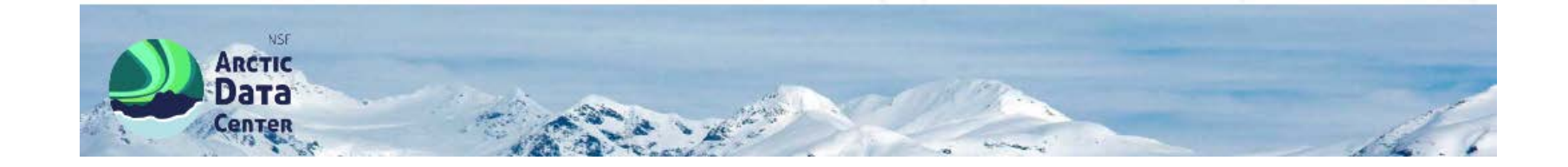

### **Get in Touch**

# arcticdata.io support@arcticdata.io @arcticdatactr

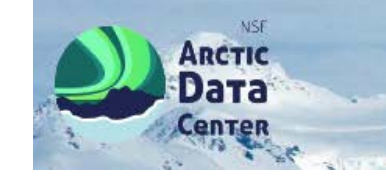